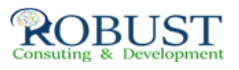

## **باستخدام الاعمال وذكاء الضخمة البيانات تحليل 2016 EXCEL**

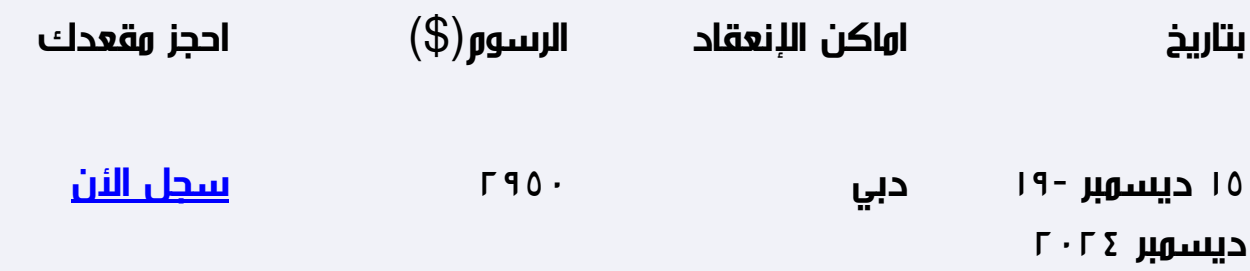

**وصف الدورة التدريبية**

في عالم البيانات, تحليلات البيانات الضخمة في Analytics, نظرة عامة البيانات الضخمة, حالة الممارسة في

الصناعة العامودية, دورة حياة تحليلات البيانات, اآتشاف ,إعداد البيانات, نموذج التخطيط, بناء نموذج, نتائج

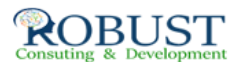

للبحث في البيانات Excel التواصل, تفعيل ,استعراض البيانات طرق تحليلية بسيطة عن طريق ,باستخدام 2016

- مقدمة إلى ,تحليل واستكشاف البيانات, إحصاءات لبناء وتقييم نموذج, تحليل البيانات باستخدام مايكروسوفت

إآسل ,توحيد البيانات في مكان واحد, استخدام مرشحات متقدمة لتصفية إلى أعماق أآبر, باستخدام استعلام

استخدم الدالة DSUM, استكشاف وظائف قاعدة البيانات مثل Access, لاستخراج البيانات من قاعدة بيانات

للبحث عن قيمة في الجدول, مجموعة والمخطط التفصيلي البيانات الخاصة بك, آيفية استخدام VLOOKUP

جداول البيانات لاختبار آثار المدخلات المختلفة على نتائج الصيغة,

استخدام الجداول المحورية والتخطيطات المحورية لتحليل البيانات الخاصة بك, الإجابة عن تلك الأسئلة ما إذا مع

هدف تسعى والسيناريوهات..

الدروس المستفادة

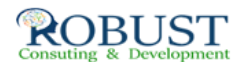

 $\mathbb I$  رؤية "ادوار" الذى قامت به عالم البيانات  $\mathbb I$ 

• 2016 باستخدام الضخمة البيانات تحلل Excel MS

 $\mathbb I$  فهم دورة تحليل البيانات

 $\mathbb I$ الخ ، ، XML العمل مع تنسيقات البيانات المختلفة مثل  $\mathbb I$ 

تعلم أدوات وتقنيات لتحويل البيانات •

لجعل تحليل البيانات MS Excel using XSTAT. باستخدام •

**هدف الدورة التدريبية**

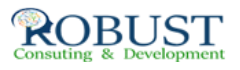

: تحليل البيانات الضخمة باستخدام إآسل من مايكروسوفت

 $\mathbb I.$ إنشاء بيانات مرنة باستخدام الجداول المحورية

 $\mathbb I.$ تمثيل البيانات بصريا باستخدام الرسوم البيانية المحورية

حساب هوامش ونسب مشترآة باستخدام الحساب على الجدول المحورية.•

 $[]$ ترتيب البانات على حسب الطلب و العمل.

 $[]$ إنشاء تقارير أاملة حول البيانات المحورية.

**شهادة الدورة التدريبية**

جميع المشاركين الذين يتم حضور 80 % على الأقل من مدة البرنامج يحصلوا علي شهادة

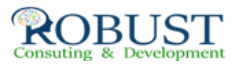

حضول للبرنامج من

شركة روبست

**من ينبغي عليه ان يحضر؟**

تم تصميم هذا البرنامج للمهنيين مع مصلحة قوية في العلوم البيانات الذين يسعون لجعل الانتقال الوظيفي

والمهنيين الذين يعملون حاليا مع مجموعات كبيرة من البيانات وإدارة البيانات وتصميم، و / أو هياكل البيانات

 : الراغبين في التدريب أآثر طابع رسمي في العلوم البيانات. أولئك الذين سوف تستفيد أكثر من برنامج ما يلي

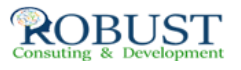

مديري التسويق أو الباحثين في السوق •

محللون ذآاء الأعمال •

 $\mathbb I$  الاستشاريين في مجال الإدارة  $\mathbb I$ 

 $\mathbb I$  الممارسين تكنولوجيا المعلومات

 $\mathbb I$  المهنيين مع مصلحة قوية في مجال إدارة البيانات وتحليلها

**خطة الدورة التدريبية**

: مقدمة البرنامج

حولنا فى آل مكان! ومجالات تطبيقها واسعة لتشمل قطاعات (Big Data (نعلم الآن أن

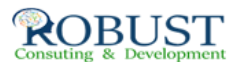

## البيانات الضخمة

الأسوالق الماليه وغيرها .فى تحليل خاص بمجله فوربس الشهيرة عن a مختلفه من الصحة الى التعليم الى

أستثمارات القطاعات المختلفة بالولايات المتحدة فى مجال البيانات الضخمة فى عام واحد يتضح مدى ازدياد

الحاجة الى تكنولوجيا متطورة لأستيعاب حجم الطلب المتزايد من جميع القطاعات على أدوات آافية لأستيعاب

الزيادة المستمرة فى البيانات .

والذي يستطيع إتخاذ القرارات (Business Intelligent (فعلى الصعيد التجاري بظهور علم العمل الذآي

بشكل أتوماتيكي من خلال البيانات السابقه والتعلم , بحيث يقوم بإظهار النتائج لأصحاب العمل في أي الأوقات

التي تناسب الزبائن وماهي البضائع التي يفضلونها وما هو أفضل وقت لتوريد البضائع وماهو أفضل وقت لبيع

المنتجات , وما العلاقة بين المنتجات  $\Box$ وإلخ من العلاقات التي يصعب تكوينها

: محتويات البرنامج

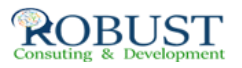

: اليوم الاول

البيانات الضخمة وذآاء الاعمال : الفرص والتحديات. 1

الضخمة البيانات ماهي 2. (Data BIG(

.3 ماقيمة هذه البيانات , هل نحن بحاجة إلى تخزين هذه البيانات؟

.4 خصائص البيانات الضخمة:

.5 ما هى أهمية البيانات الضخمة فى عالمنا اليوم وعالم المستقبل؟

.6 أدوات البيانات الضخمة والشفافية شرطان لنجاح البيانات المفتوحة

3 ) ال نموذج Variety , Velocity , Volume (V

.7 تحليل البيانات الضخمة :

• فهم البيانات: عملية تحليل البيانات يجب أن تكون مفهومة و واضحة للمستخدم النهائي, حيث يجب ان

تكون البيانات التي تم معالجتها واضحة عند عرضها.

• معالجة جودة البيانات : يجب أن تكون البيانات دقيقة وفي الوقت المناسب .وضمان جودةالبيانات عند

التعامل مع البيانات آبيرة، لتحقيق ذلك تحتاج الشرآة إلى استخدام عملية إدارة النظم.

• عرض نتائج ذات معنى: بعد ان يتم عرض نتائج مجدية من البيانات الضخمة باستخدام التمثيل البياني

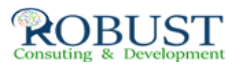

للتحليل، فكان لا بد من تقسيمها إلى مجموعات مصغرة خلال عرضها والى مستوى أعلى يجعل

التصور أآثر فعالية.

• التعامل مع القيم المتطرفة: ان عملية استرجاع المعلومات من بيانات تمثيلة أسرع بكثير من

استرجاعها من النص أو الجداول والتي تحتوي على الأرقام ونصوص.

اليوم الثاني :

.1 التحديات التي تواجه المنشئات المصنعة عند التعامل مع البيانات الضخمة :

عدم توفر مهارات التحليل الداخلية للمنشئة المصنعة.  $\mathbb I$ 

• ارتفاع تكاليف توظيف المهنيين ذوي الخبرة في التحليل.

• آمية المعلومات التي عادة ما تكون متوفرة ليس من السهل التعامل معها.

تنوع البيانات الضخمة وهي بيانات غير منسقة.  $\mathbb I$ 

• سرعة البيانات تؤثرعلى اتخاذ القرارات في الوقت الحقيقي بسبب الوقت المستغرق لمعالجتها.

• معالجة جودة البيانات: يجب أن تكون البيانات دقيقة وفي الوقت المناسب .آما يجب ضمان جودة

البيانات عند التعامل مع البيانات آبيرة، ولعمل ذلك تحتاج الشرآة إلى استخدام عملية إدارة النظم.

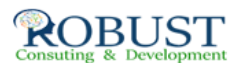

عرض نتائج ذات معنى: بعد ان يتم عرض نتائج مجدية من البيانات الضخمة باستخدام  $\mathbb I$ التمثيل البياني

للتحليل، يجب ان يتم تقسمها إلى مجموعات أصغر في العرض الى مستوى أعلى يجعل التصور أآثر

فعالية.

• التعامل مع القيم المتطرفة: عملية استرجاع معلومات مفيدة من بيانات تمثيلة أسرع بكثير من

استرجاعها من النص أو الجداول التي تحتوي على الأرقام والنص، ولكن عند تقديم آمية آبيرة من

البيانات وهي عملية ليست سهلة عند عرض البيانات من 1% الى ,5% لحل هذه الاشكالية يجب إزالة

هذا البيانات المتطرفة من البيانات أو انشاء تخطيط منفصل للقيم المتطرفة.

على النحو التالي : semiconductors .2 أبعاد ومشاآل البيانات الكبيرة في

• حجم البيانات،

• سرعة البيانات بالنمو،

• تنوع البيانات،

 $\Box$  صحة وقيمة (التحليل)

.3 الحلول المقترحة لتحديات تحليل البيانات :

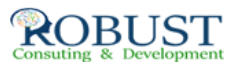

• تحليل البيانات لحظة تجميعها: لزيادة السرعة بعمليات التحليل لدعم عملية اتخاذ القرار في الوقت

الحقيقي.

اثناء التعامل مع البيانات الكبيرة ومعالجتها بشكل موازي (الانظمة الموزعة)، : Hadoop • استخدام

لتصبح جاهزة ومتوفرة.

هو نموذج لمعالجة البيانات واسعة النطاق. : MapReduce•

• مستودع البيانات: يوفر القدرة على التخزين وازالة القيود المفروضة على حجم البيانات.

• تحليلات: عنونة المكونات ذات القيمة من البيانات الكبيرة، والتحليلات التنبؤية.لتنظيم وتحليل آميات

آبيرة من البيانات بسرعة.

اليوم الثالث :

بيانات تحليل 1. PivotTable 2016 في بيانات نموذج باستخدام Excel :

يدمج بيانات من جداول متعددة. ينقلك الجزء الأول من هذا Excel في PivotTable إنشاء تقرير

البرنامج التعليمي عبر عملية استيراد البيانات واستكشافها. وفي النصف الثاني، ستستخدم الوظيفة

لتحسين نموذج البيانات الذي يقف خلف التقرير، وستتعرّف على آيفية إضافة Power

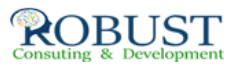

## الإضافية Pivot

لتقارير والتحسينات الهيكلية والتسلسلات الحسابية العمليات .View Power

.2 اضافة المزيد من الجداول :

لكي تتعرّف على آيفية إعداد علاقات الجداول، يجب أن تتوفر لديك بعض الجداول الإضافية غير

المتصلة للعمل معها. في هذه الخطوة، ستحصل على البيانات المتبقية المستخدمة في هذا البرنامج

التعليمي من خلال استيراد ملف قاعدة بيانات إضافية ولصق بيانات من مصنفين آخرين.

• إضافة فئات المنتجات

• إضافة بيانات جغرافية

• إضافة بيانات المخزن

 $\hat{\mathbb{I}}$  استخدام الحقول من جداول مستوردة حديثاً  $\mathbb{I}$ 

• إضافة علاقات

إلى فئات إضافة • PivotTable

بواسطة وتوسيعه النموذج عرض :التالية الخطوة • Pivot Power

• إنشاء تسلسل هيكلي

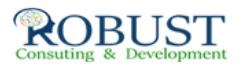

تقرير إنشاء • View Power

• حفظ العمل

.3 نقطة تحقق: مراجعة الأمور التي تعلّمتها.

اليوم الرابع :

ب الضخمة البيانات نمذجة 1. PivotTable power

 $\Box$  Big data results may be too large for loading into in $\Box$ memory storage

D Workaround: Minimize the amount of data to retrieve and store

I Retrieve a smaller time period of data

I Decrease the dimensionality, and/or Increase the grain

I Sample with a random distribution of data

 $\Box$  Once the big data results are loaded (cached in memory), the data model can deliver high

query performance

2. Power Query:

□ Introducing Get And Transform The New Power Query

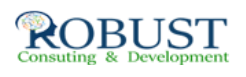

D Using An Odata Feed And Merging Data

I Using Google Sheets As Your Source Data

D Connecting To Using And Combining Webpage Data

D Connecting To And Using Data From Facebook

**□ SQL Server Data Connections** 

I Get And Transform Data From Multiple Files In A Folder

اليوم الخامس :

وأدوات لتحليل الشرآات استخدامات علي عامة تطبيقات Data Big

Power Map:

1. Activating And Creating Your First 3D Power Map A Simple Map Alternative To 3D Power Map

2. Tours Scenes And Layers

3. Create A Tour And Customize A Laver

4. Displaying Additional Data With Additional Layers

5. Adding And Animating Scenes

6. Filtering Data Within A Layer And Scene

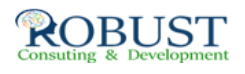

**Customization Options:** 

1. Exporting Images And Videos Of Your 3D Map Tour

2. Power Pivot Introducing Power Pivots

3. Importing Data And Adding Additional Data To The Data Model

> 4. Adding Tables To The Data Model And Creating **Relationships**

> > 5. Powerpivot Pivotstables And Pivotcharts

6. Adding Calculated Fields To Your Data Model

7. Measures And KPIs In Your Powerpivot

8. Goal Seek And Solver

9. Use Goal Seek To Carry Out What If Analysis

Data Analysis Tools:

1. Introducing The Analysis Toolpack

2. Calculating And Graphing The Moving Average

3. Creating A Histogram With A Bell Curve

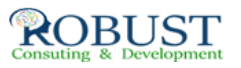